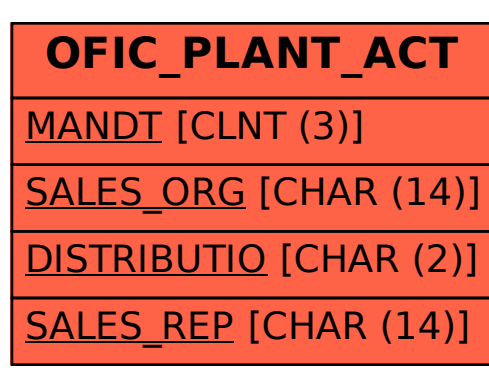

SAP ABAP table OFIC PLANT ACT {Orgfinder Customizing: Assign Plant/Storage Loc. to SalesOrg}